# **DZone Refcardz**

#### CONTENTS INCLUDE:

- What is EJB3?
- **Resource Injection**
- **Injection of EJB References**
- **Injecting JPA Resources**
- **Injecting Spring Beans in EJB 3**
- Hot Tips and more...

# Dependency Injection in EJB 3

## *By Debu Panda*

### WHAT IS EJB 3?

Enterprise JavaBeans (EJB) is a platform for building portable, reusable, and scalable business applications using the Java programming language. Since its initial incarnation, EJB has been touted as a component model or framework that lets you build enterprise Java applications without having to reinvent services such as transactions, security, and automated persistence for building an application.

EJB 3 greatly simplifies development by adopting a POJO programming model. As shown in the following figure an annotation transforms a simple POJO to an EJB.

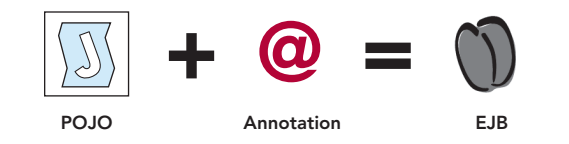

EJB 3 not only simplifies development of session and message driven beans but it also radically simplifies the persistence model by implementing a simplified Object-Relational Mapping approach similar to Oracle TopLink and JBoss Hibernate as a part of the Java Persistence API. Note that JPA replaces EJB 2 CMP Entity beans in the EJB 3 spec, while being available outside of the Java EE container.

Following is an example of a simple EJB 3 Stateless session bean.

```
import javax.ejb.Stateless;
import ejb3inaction.example.persistence.Bid;
@Stateless 
public class PlaceBidBean implements PlaceBid {
   ...
   public PlaceBidBean() {}
   public Bid addBid(Bid bid) {
    System.out.println("Adding bid, bidder ID=" 
                   + bid.getBidderID() 
                   + ", item ID=" + bid.getItemID() 
                   + ", bid amount="
            + bid.getBidAmount() + ".");
        return save(bid);
}
...
}
```
import javax.ejb.Local; import ejb3inaction.example.persistence.Bid;

@Local public interface PlaceBid { Bid addBid(Bid bid);

}

#6

Get More Refcardz! Visit refcardz.com

Dependency Injection in  $\mathsf{EJB}\ 3$ 

Dependency Injection in EJB

က

# DEPENDENCY INJECTION IN EJB 3

With EJB 3, dependency injection has greatly simplified accessing both EJB resources—such as JDBC DataSource, JMS Objects, and JPA Entity Manager—and services—such as Timer, User Transaction, and Web Services. You will find this Refcard useful when building enterprise Java applications with EJB 3 and JPA. It lists all metadata annotations, describes them and provides examples. It also provides descriptions for XML elements that you can use for injection.

Most enterprise Java applications use external resources and services such as Data Source, EJB, or web services. EJB 3 makes using resources and services simpler by implementing dependency injection.

Dependency injection allows you to simply declare component dependencies and let the EJB container deal with the complexities of instantiating, initializing, and sequencing resources and supplying service or resource references to clients as required. Development frameworks like Spring framework originally popularized dependency injection.

In EJB 3, you may think of dependency injection as the inverse of JNDI. It is the responsibility of the container to inject an object based on the dependency declaration. The figure below compares dependency injection with JNDI.

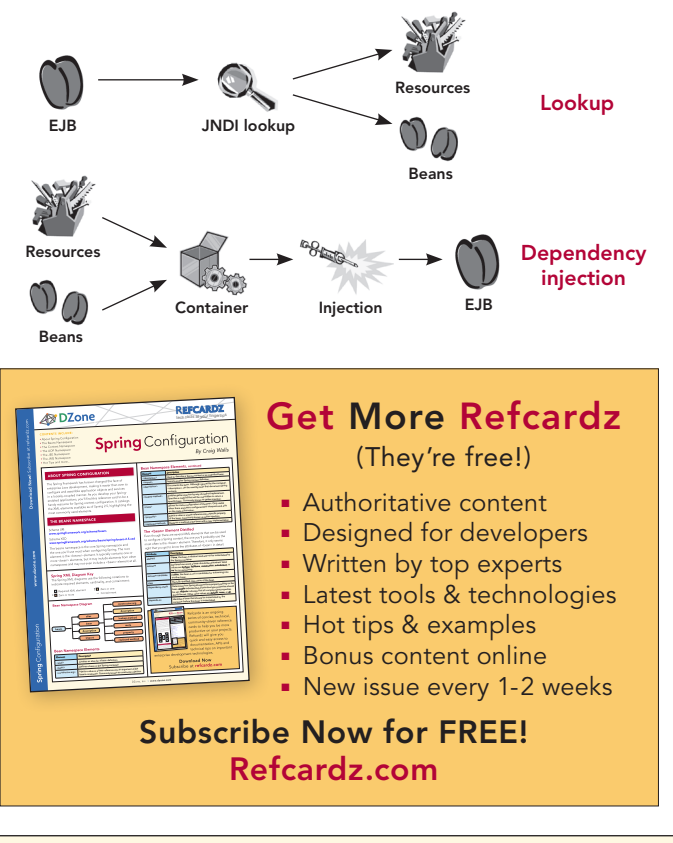

**Hot Tip**

Ξ

#### DEPENDENCY INJECTION IN EJB 3 *continued*

Note that annotations and descriptors are not mutually exclusive. In fact, you can use both together. Deployment descriptor entries override configuration values specified using metadata annotations.

You can use either metadata annotations or XML descriptors to use dependency injection.

Refer to the following Java EE 5 specifications and XML schema for more information on dependency injection.

#### JSR 220

Enterprise JavaBeans 3.0: http://www.jcp.org/en/jsr/detail?id=220

#### JSR 224

Java API for XML-Based Web Services (JAX-WS) 2.0: http://jcp.org/en/jsr/detail?id=224

#### JSR 250:

Common Annotations for the Java Platform: http://www.jcp.org/en/jsr/detail?id=250

Schema for EJB 3 deployment descriptor: http://java.sun.com/xml/ns/javaee/ejb-jar\_3\_0.xsd

Schema that defines common schema components: http://java.sun.com/xml/ns/javaee/javaee\_5.xsd

Dependency injection is supported only on managed classes and not on regular POJO.

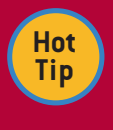

Dependency injection is supported only on managed classes such as Session Beans or Interceptors and not on regular POJO. Hence you cannot use injection on helper classes.

The following table depicts what type of managed classes can inject what objects.

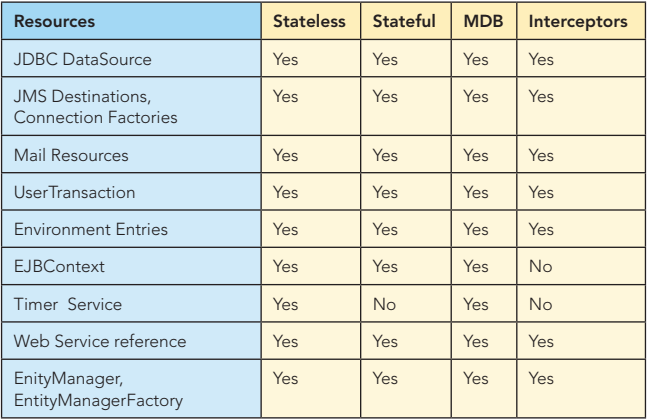

Java EE 5 introduced several metadata annotations as part of JSR 250. Although primarily geared toward EJB, these annotations also apply to Java EE components such as Servlets, JSF managed beans, and application clients.

The following annotations can be used in a field or a setter method for dependency injection. However, these annotations may also be applied at the class level for defining dependencies and then used with JNDI look up.

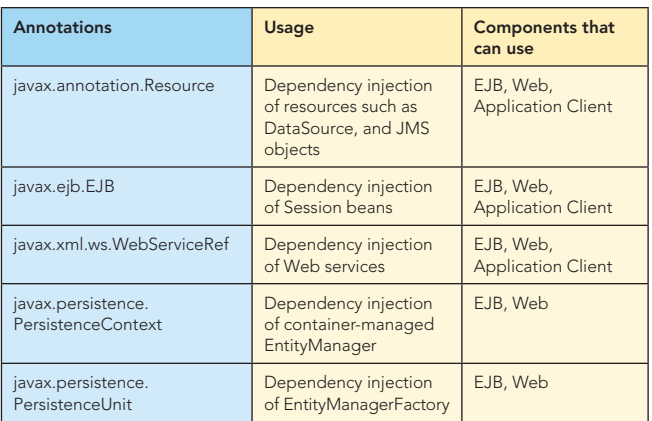

#### RESOURCE INJECTION

#### *javax.annotation.Resource*

 $\overline{2}$ 

The @Resource annotation is used to inject any of the following: JDBC data sources, JMS connection factories, JMS destinations, mail resource, environment entries, timer service, UserTransaction, and EJBContext.

The following table shows attributes for the @Resource annotation.

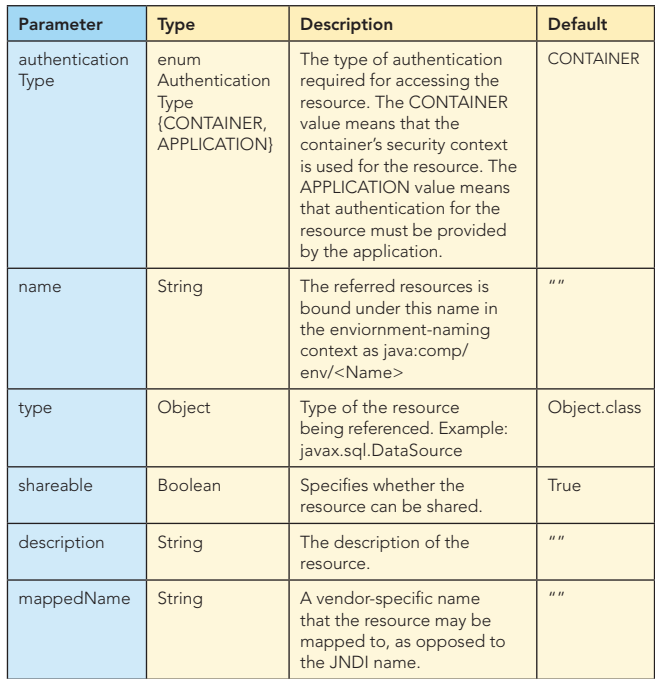

You can inject a resource at the field or setter method level.

The following example shows data source injection at the field level: @Resource(name="jdbc/ActionBazaarDS")

private DataSource dataSource;

The following code shows data source injection at the setter method level:

private DataSource dataSource; @Resource(name="jdbc/ActionBazaarDB") public void setDataSource(DataSource dataSource) { this.dataSource = dataSource; }

**Hot Tip**

#### RESOURCE INJECTION *continued*

Although setter injection might seem like a little more work, it provides a couple of distinct advantages. First, it is easier to unit-test by invoking the public setter method from a testing framework like JUnit. Second, it is easier to put initialization code in the setter if you need it.

EJB 3 allows you to explicitly specify a global JNDI name using the mappedName parameter of the @Resource annotation. For example, if you're using the Oracle Application Server and you have a data source with a global JNDI name of jdbc/OracleDS, you can specify the resource mapping as follows:

@Resource(name="jdbc/ActionBazaarDS", mappedName="jdbc/ OracleDS")

private javax.jdbc.DataSource myDB;

#### XML elements to define Resource Injection

If you are using deployment descriptor (ejb-jar.xml) instead of annotations, then you must use resource-ref, resource-env-ref or env-entry XML elements to define dependencies.

#### *resource-ref*

The resource-ref is used to specify resource references. Example: data source and JMS connection factories.

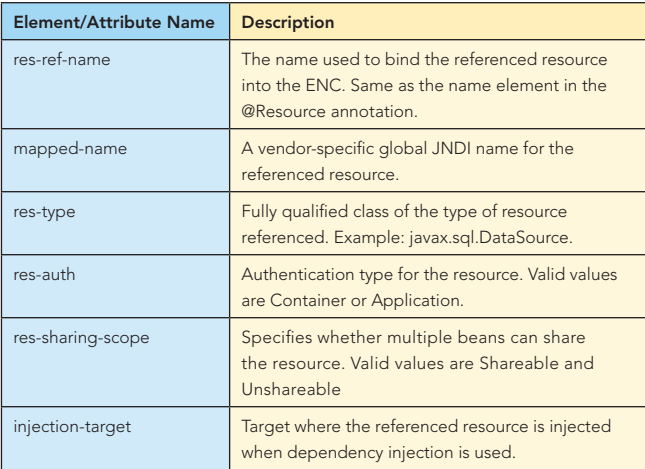

<resource-ref>

<res-ref-name>jdbc/ActionBazaarDS</res-ref-name>

<res-type>javax.sql.DataSource</res-type>

<res-auth>Container</res-auth>

<res-sharing-scope>Shareable</res-sharing-scope>

<injection-target>

- <injection-target-class>
- actionbazaar.buslogic.BidManagerBean</injection-target-class> <injection-target-name>dataSource</injection-target-name>

</injection-target>

</resource-ref>

#### *resource-env-ref*

3

The resource-env-ref is used to specify references to JMS destination resources such as a Queue or Topic.

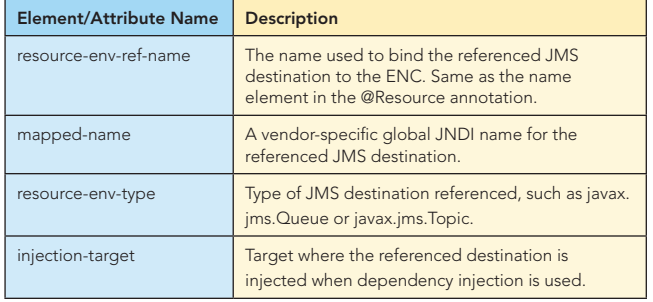

<resource-env-ref>

<resource-env-ref-name>jms/OrderBillingQueue</resource-env-ref-name> <resource-env-ref-type>

javax.jms.Destination

</resource-env-ref-type>

<injection-target>

<injection-target-class>

- ejb3inaction.example.buslogic.PlaceOrderBean
- </injection-target-class>

 <injection-target-name>billingQueue</injection-target-name> </injection-target>

</resource-env-ref>

#### *env-entry*

The env-entry defines environment entries for an EJB.

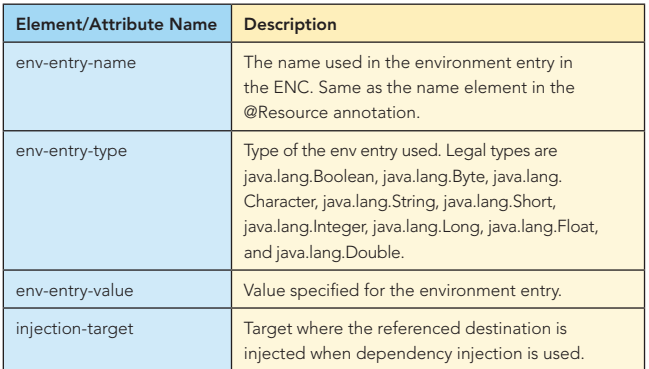

The injection-target defines the name of a class and a name (field or property) within that class into which a resource, EJB, or entity manager should be injected as we saw in the above examples.

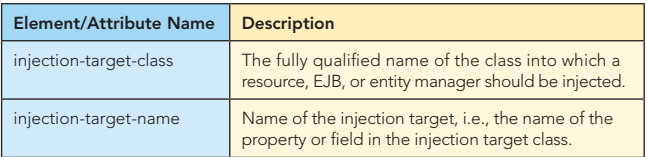

#### INJECTION OF SESSION EJB REFERENCES

Like resource injection, you can inject Session bean references into another EJB or other managed class using annotations or deployment XML. If you prefer annotations you can use @javax.ejb.EJB annotations to inject either remote or local EJB references. Using deployment XML, you can inject remote EJB references with ejb-ref and local EJB references with ejb-local-ref.

#### *@javax.ejb.EJB*

Injects a session bean reference into a field or method.

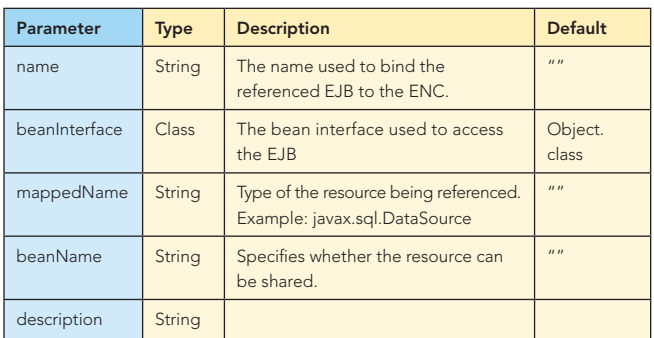

@EJB(name="BidManagerRemote") private BidManager bidManager;

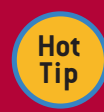

You must not inject a Stateful session bean into a stateless object, such as a stateless session bean or servlet that may be shared by multiple concurrent clients (you should use JNDI in such cases instead). However, injecting an instance of a stateless session bean into a stateful session bean is perfectly legal.

#### *ejb-local-ref*

Used to specify a dependency on the local interface of a session bean.

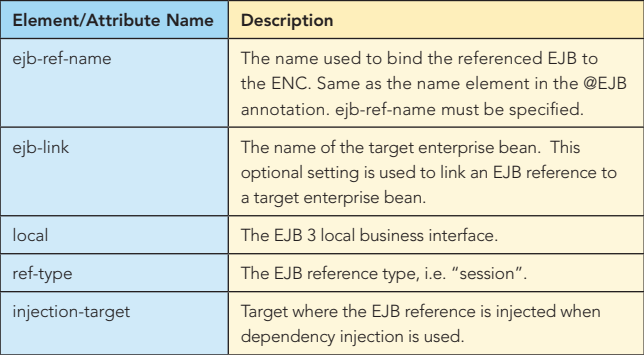

#### *ejb-ref*

Used to specify a dependency on the remote interface of a session bean.

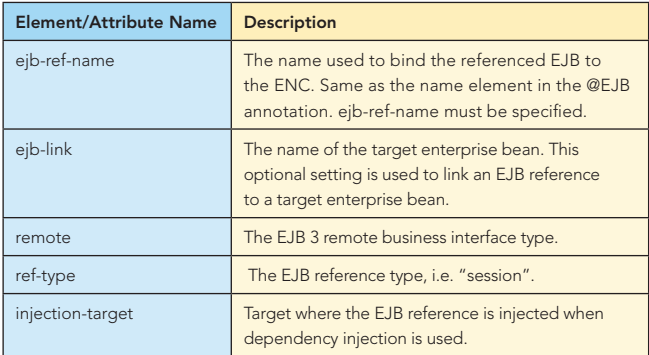

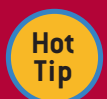

4

EJB 3 specification does not require injecting references of remote EJB into a different instance of container. For example if you have an EJB with a remote interface deployed into an instance of a container, EJB 3 specification does not require injecting instance of that EJB into another EJB deployed in another container.

## INJECTING JPA RESOURCES

The JPA EntityManager is the bridge between the OO and relational worlds as depicted in the following figure.

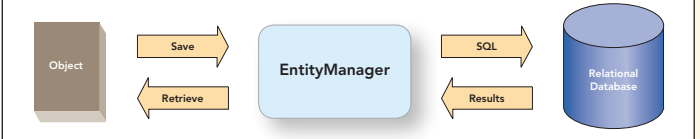

JPA supports two types of EntityManager: container-managed and application-managed. As the name suggests the lifecycle of the container manages container-managed EntityManager whereas the lifecycle (creation, destruction) is performed by application. An application-managed EntityManager is created from an EntityManagerFactory.

#### Injecting container-managed EntityManager

You can inject a container-managed EntityManager (either transaction scoped or extended) using @javax.persistence. PersistenceContext annotation.

#### *@javax.persistence.PersistenceContext*

The following table defines the parameters/attributes of this annotation.

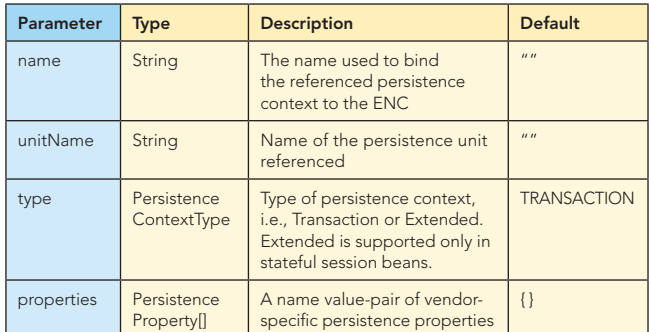

You can inject a transaction scoped EntityManager as follows:

@PersistenceContext(unitName="actionBazaar") private EntityManager entityManager;

An extended scoped EntityManager can only used in a stateful session bean as in the following example:

@Stateful

@TransactionAttribute(TransactionAttributeType.NOT\_SUPPORTED) public class PlaceOrderBean implements PlaceOrder { @PersistenceContext(unitName = "actionBazaar", type = PersistenceContextType.EXTENDED) EntityManager em;

DZone, Inc. | www.dzone.com

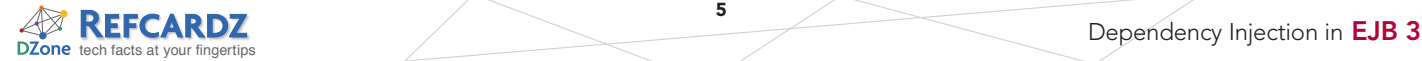

 $\overline{\phantom{a}}$ 

#### Injecting JPA Resources, continued

The persistence-context-ref is similar to @PersistenceContext; it defines references to a container-managed entity manager.

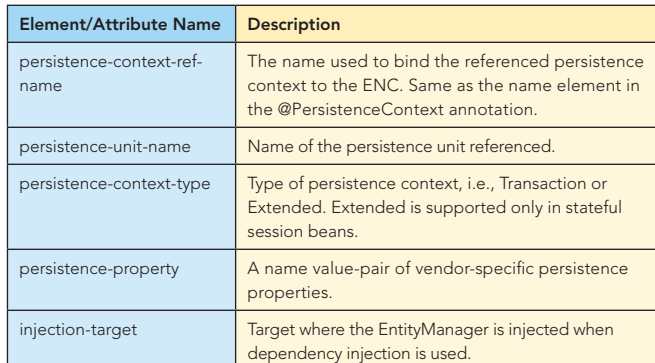

<persistence-context-ref>

<persistence-context-ref-name>

ActionBazaar

</persistence-context-ref-name>

 <persistence-unit-name>actionBazaar</persistence-unit-name> <persistence-context-type>Transaction</persistence-context-type>

<injection-target>

<injection-target-class>

ejb3inaction.example.buslogic.PlaceBidBean

</injection-target-class>

<injection-target-name>em</injection-target-name>

</injection-target>

</persistence-context-ref>

#### Injecting EntityManagerFactory

#### *@javax.persistence.PersistenceUnit*

@Stateless

public class ItemManagerBean implements ItemManager { @PersistenceUnit

private EntityManagerFactory entityManagerFactory;

private EntityManager entityManager;

@PostConstruct

public void initialize() {

entityManager = entityManagerFactory.createEntityManager();

```
 }
 }
```
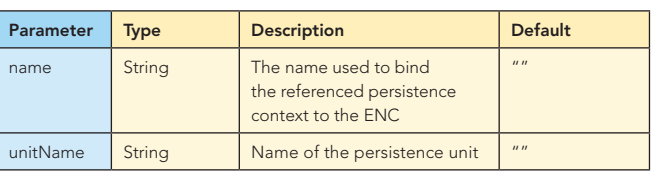

The persistence-unit-ref is similar to @PersistenceUnit that is used to define references to a persistence unit (i.e., entity manager factory).

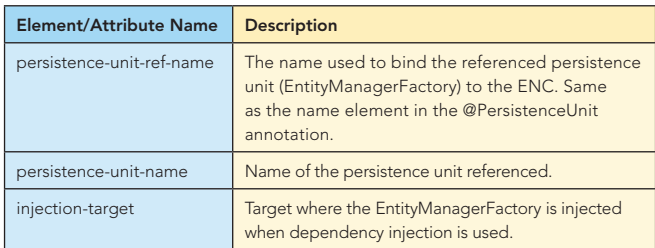

#### INJECTING WEB SERVICE REFERENCES

#### *@javax.xml.ws.WebServiceRef*

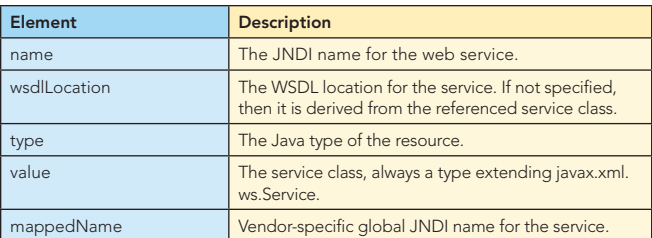

You can inject an endpoint interface as follows:

@WebServiceRef(TrackDeliveryService.class) private TrackDeliverySEI deliveryService;

You can inject a service interface as follows: @WebServiceRef

private TrackingService service;

#### *service-ref*

5

The service-ref XML element is used to specify dependency on a web service if you are using deployment descriptor. The following table contains only the elements that are used from EJB clients.

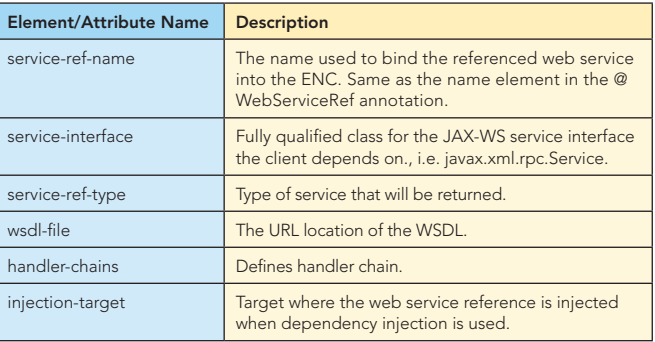

The detailed schema for the service-ref can be found online at java.sun.com/xml/ns/javaee/javaee\_web\_services\_client\_1\_2.xsd.

### INJECTING SPRING BEANS IN EJB 3

The Spring Framework is one of the driving forces behind popularizing the POJO programming model and dependency injection. In this section we will examine how you can inject and use Spring POJOs into EJB 3 Session beans or Message Driven Beans.

The Spring framework provides factory classes based on the following abstract classes that you use to develop Spring-enabled EJBs.

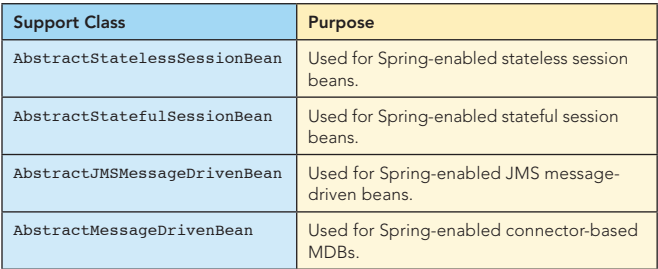

To use a Spring factory class to access a Spring bean, your EJB 3 bean class must implement the onEjbCreate() method.

Below is the PlaceBidBean EJB 3 example transformed into a Spring-enabled stateless session bean. Here the PlaceBidBean

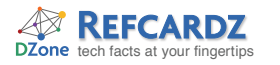

#### Injecting Spring Beans in EJB 3, continued

acts as a façade and delegates the actual business logic to the PlaceBidServiceBean. The PlaceBidServiceBean is a Spring POJO that may use the full power of the Spring framework.

@Stateless(name = "PlaceBid") public class PlaceBidBean extends AbstractStatelessSessionBean implements PlaceBid {

 private BidServiceBean bidService; public PlaceBidBean() { } protected void onEjbCreate() { bidService =

 (BidServiceBean) getBeanFactory().getBean("bidService"); }

 public Long addBid(String userId, Long itemId, Double bidPrice) { return bidService.addBid(userId, itemId, bidPrice);

When an EJB instance is created (when a client invokes an EJB), the onEjbCreate method is invoked automatically. A JNDI lookup is performed to obtain the path for the bean factory by using an environment entry named ejb/BeanFactoryPath. So you have to define it in the EJB deployment descriptor for the EJB: <session>

```
 <display-name>PlaceBid</display-name>
  <ejb-name>PlaceBid</ejb-name>
  <env-entry>
    <env-entry-name>ejb/BeanFactoryPath</env-entry-name>
     <env-entry-type>java.lang.String</env-entry-type>
     <env-entry-value>/actionBazaar-service.xml</env-entry-value>
  </env-entry>
</session>
```
Although EJB 3 made deployment descriptor optional there are a few cases where you still have to use it. In our example we've set the env-entry-value for the ejb/BeanFactoryPath environment variable at /actionBazaar-service.xml. So you have to package the EJB classes, Spring classes, and Spring configuration file into your ejb-jar package. The Spring bean factory (configuration file) defines the Spring beans. Refer to the Spring Configuration Refcard for details about Spring configuration.

#### ABOUT THE AUTHOR

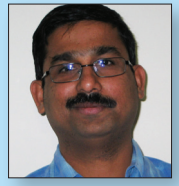

}

#### Debu Panda

Debu Panda is a Senior Principal Product Manager of the System Management Products team at Oracle, where he drives development of the middleware management product. He has more than 15 years of experience in the IT industry and has published numerous articles on enterprise Java technologies in several magazines and has presented at many conferences. His J2EE-focused weblog can be found at **debupanda.com**.

#### Publications

#### **EJB3** in Action, 2007

- Projects
- **Oracle Application Server**

#### Blog

- Personal weblog: **debupanda.com**
- Articles
- <sup>n</sup> *Spring and Java EE 5, Part 1*
- **s** Spring and Java EE 5, Part 2
- <sup>n</sup> *ONJava.com—Standardizing Java Persistence with the EJB3 Java Persistence API*

6

 $\blacksquare$  *Migrating JDBC DAO to EJB3* 

#### RECOMMENDED BOOK

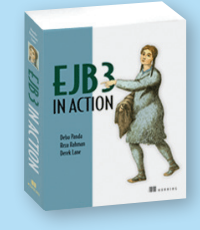

*EJB 3 in Action* starts with a tour of the EJB 3 landscape, then moves quickly into core topics like building business logic with session and message-driven beans. It covers the JPA along with practical code samples, design patterns, performance

tuning tips, and best practices for building and deploying scalable applications.

# BUY NOW

books.dzone.com/books/ejb3-in-action

# Get More FREE Refcardz. Visit refcardz.com now!

#### Upcoming Refcardz:

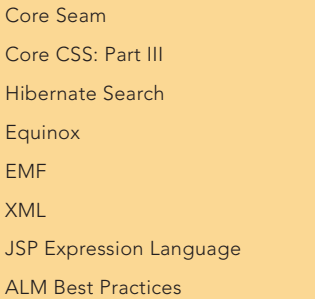

#### Available:

Essential Ruby Essential MySQL JUnit and EasyMock Getting Started with MyEclipse Spring Annotations Core Java Core CSS: Part II PHP Getting Started with JPA Visit refcardz.com for a complete listing of available Refcardz.

Core CSS: Part I Strute<sub>2</sub> Core .NET Very First Steps in Flex  $C#$ Groovy NetBeans IDE 6.1 Java Editor RSS and Atom

JavaServer Faces

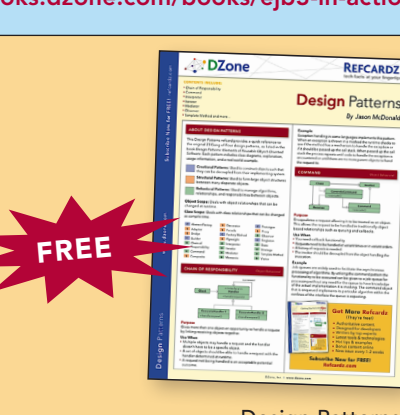

Design Patterns Published June 2008

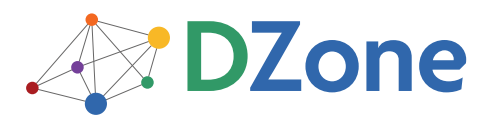

DZone communities deliver over 4 million pages each month to more than 1.7 million software developers, architects and decision makers. DZone offers something for everyone, including news, tutorials, cheatsheets, blogs, feature articles, source code and more. "DZone is a developer's dream," says PC Magazine.

DZone, Inc. 1251 NW Maynard Cary, NC 27513 888.678.0399 919.678.0300

Refcardz Feedback Welcome refcardz@dzone.com

Sponsorship Opportunities sales@dzone.com

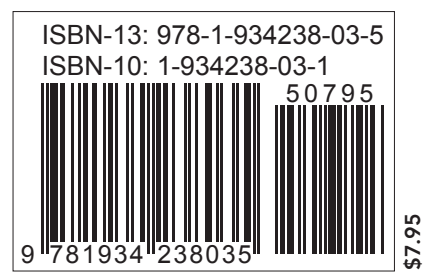